[Dagens tema](#page-0-0)

## Dagens tema:

# Semantisk sjekking

- Hvordan finne deklarasjoner?
- **•** Typesjekking
- Hvordan programmere sjekking av riktig navnebruk?

## Maskinkode

- Litt datamaskinhistorie
- Hva er maskin- og assemblerkode?
- x86-prosessoren
- <span id="page-0-0"></span>Programkode og variabler

<span id="page-1-0"></span>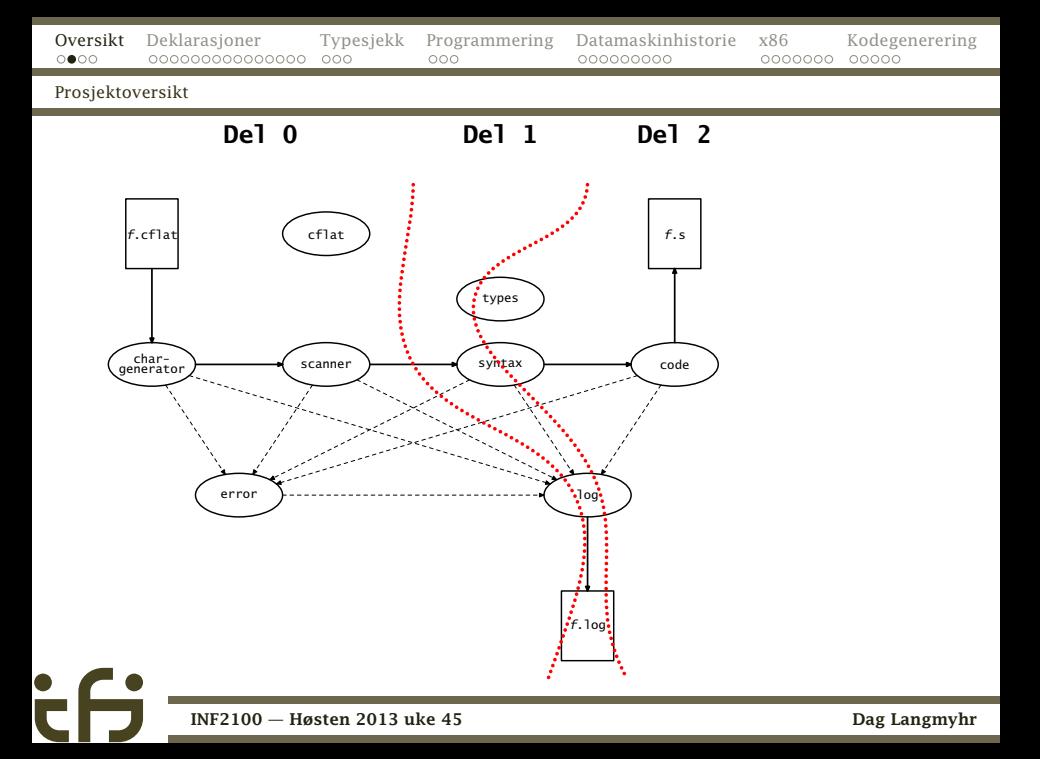

# Hva sjekkes ikke?

Noen kompilatorer er «snille» og forteller brukeren at han/hun har skrevet noe som er riktig men dumt.

```
int f (int x)
{
  return x+1;
  x = x + 2:
  return x;
}
```
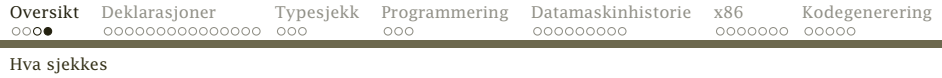

Vår kompilator skal ikke gjøre det. Hvorfor ikke?

- Prosjektet er stort nok allerede.
- Hvor mye dum kode skal man varsle om?

```
int f (int x)
{
  if (x<0) {
    return -1;
    else if (x>0) {
    return 1;
  }
}
                                          for (i=1; i<=9; i=i+2) {
                                            if (i == 2) {
                                              ...
                                            }
                                         }
```
<span id="page-3-0"></span>

[Hva skal gjøres med deklarasjoner?](#page-4-0)

# Sjekking av deklarasjoner

En kompilator må sjekke riktig navnebruk:

- Alle navn må være deklarert.
- Det må ikke forekomme dobbeltdeklarasjoner.
- <span id="page-4-0"></span>Deklarerte navn må brukes riktig (enkel variabel kontra array kontra funksjon).

[Hvordan finne navn?](#page-5-0)

# Hvordan kople navn og deklarasjon?

```
int a; int b;
int f ()
{
     int a; a = b; exit(0);
}
int c;
int g (int a)
{
     int b; b = a + c; f();
}
int main ()
{
     g(a);
}
            INF2100 — Høsten 2013 uke 45 dag ble større af det ble større af den ble ble større af det ble større af de ble større af de ble større af de ble større af de ble større af de ble større af de ble større af de ble større a
```
<span id="page-5-0"></span>

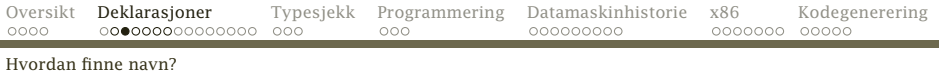

### Alle deklarasjoner er objekter av en subklasse av Declaration:

```
abstract class Declaration extends SyntaxUnit {
    String name, assemblerName;
   Type type;
    boolean visible = false;
   Declaration nextDecl = null;
```
Alle deklarasjoner står i en deklarasjonsliste:

```
abstract class DeclList extends SyntaxUnit {
   Declaration firstDecl = null:
   DeclList outerScope;
```
<span id="page-6-0"></span>

Alle variabler har en peker til sin deklarasjon, og den må vi sette nå. Det skjer i metoden check.

```
class Variable extends Operand {
    String varName;
   VarDecl declRef = null;
    Expression index = null;
```
<span id="page-7-0"></span>Det samme gjelder for funksjoner representert av et FunctionCall-objekt.

[Hvordan finne navn?](#page-8-0)

# Lokale variabler

Det enkleste er å sjekke om et navn refererer til en lokal variabel:

```
int f ()
{
   int c; int v;
   c = 11; v = c+1;
   return v;
}
```
<span id="page-8-0"></span>Metoden check kan få med en parameter som peker til den lokale deklarasjonslisten.

# Globale navn

Navn kan imidlertid være deklarert «lenger ute». I C<sub>b</sub> kan vi ha opptil fire nivåer: int a; int f (int b) { int c; ... c ... b ... a ... getchar() ...

### Hvordan finner globale navn?

<span id="page-9-0"></span>Det enkleste er å la hvert DeclList-objekt ha en peker outerScope til sin nærmeste omliggende deklarasjonsliste.

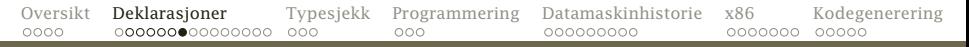

#### [Hvordan finne navn?](#page-10-0)

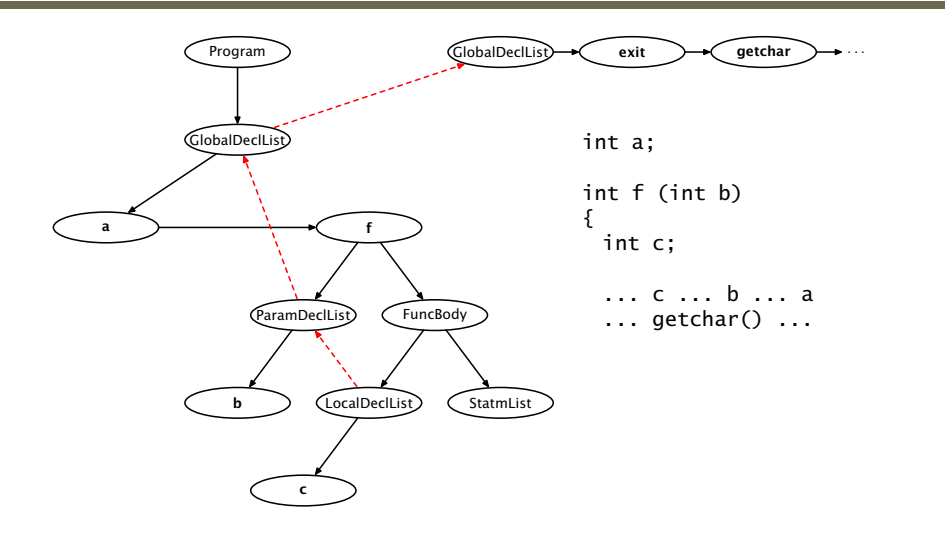

<span id="page-10-0"></span>

[Sjekke riktig bruk](#page-11-0)

# Sjekke riktig bruk

```
abstract class Declaration extends SyntaxUnit {
    String name, assemblerName;
    Type type;
    boolean visible = false;
    Declaration nextDecl = null;abstract void checkWhetherArray(SyntaxUnit use);
    abstract void checkWhetherFunction(int nParamsUsed, SyntaxUnit use);
    abstract void checkWhetherSimpleVar(SyntaxUnit use);
}
```
<span id="page-11-0"></span>For å sjekke at et navn er riktig brukt, kalles en checkWhether. . . -metode.

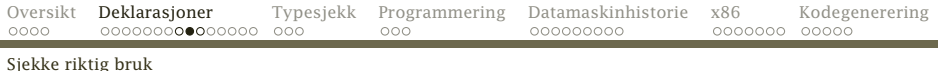

## Eksempel

Vi har funnet uttrykket a[2] som er en (variable). Navnet a må da være deklarert som en GlobalArrayDecl eller LocalArrayDecl. Vi sjekker dette slik i metoden Variable.check:

- $\bullet$  Finn Declaration fDecl; ... fDecl = ...;
- <span id="page-12-0"></span>2 Kall fDecl.checkWhetherArray(this);
	- Om alt er OK, returnerer checkWhetherArray uten å gjøre noe.
	- Om a er galt deklarert, sørger checkWhetherArray for at det skrives ut en feilmelding og kompileringen stopper.

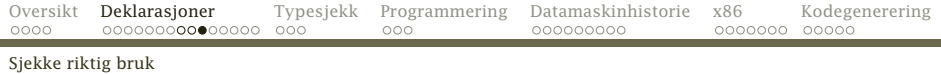

```
class GlobalArrayDecl extends VarDecl {
        :
    @Override void checkWhetherArray(SyntaxUnit use) {
        /* OK */}
   @Override void checkWhetherSimpleVar(SyntaxUnit use) {
        Syntax.error(use,
                     name + " is an array and no simple variable!");
    }
```
checkWhetherFunction er felles for alle variabler:

abstract class VarDecl extends Declaration {

```
:
@Override void checkWhetherFunction(int nParams, SyntaxUnit use) {
    Syntax.error(use, name + " is a variable and no function!");
}
```
[Hva med dobbeltdeklarasjoner?](#page-14-0)

# Dobbeltdeklarasjoner

### Det er lurt å ha en metode addDecl i DeclList:

```
abstract class DeclList extends SyntaxUnit {
    Declaration firstDec1 = null:
    DeclList outerScope;
```
void addDecl(Declaration d) { :

### **Hint**

<span id="page-14-0"></span>Den enkleste måten å sjekke dobbeltdeklarasjoner på er å legge en test i addDecl.

[Når kan vi se et navn?](#page-15-0)

# Skjuling av navn

Som i de fleste språk vil en indre deklarasjon skjule en ytre.

```
int a;
int f (int a)
{
   int a; ... a ...
}
```
<span id="page-15-0"></span>Dette håndteres automatisk av vårt opplegg.

[Når kan vi se et navn?](#page-16-0)

# Deklarasjonsrekkefølgen

Husk at navn i C*[* først er kjent *etter* at de er deklarert.

```
int f1 ()
{
   outint(v);
}
int v;
     :
```
. . . så dette programmet skal gi feilmelding.

### **Hint**

En variabel visible i Declaration gjør det enkelt å vite når en deklarasjon er blitt synlig.

<span id="page-16-0"></span>

[Opsjonen –B](#page-17-0)

## Testutskrift med –logB

For å sjekke navnebindingen må check fortelle om alle bindinger som gjøres, hvis brukeren angir opsjonen –logB.

- Testutskriftene forteller om check har vært innom alle delene av programmet der navn kan forekomme.
- <span id="page-17-0"></span>Testutskriftene forteller om navnebindingen har vært gjort korrekt.

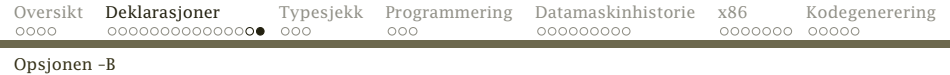

```
1 int a; int b;
2
3 int f()4 {
5 int a; a = b; exit(0);
6 }
7
8 int c;
9
10 int g (int a)
11 {
12 int b: b = a + c; f():
13 }
14
15 int main ()
16 {
17 \qquad g(a);18 }
                                       Binding: Line 5: a refers to declaration in line 5
                                       Binding: Line 5: b refers to declaration in line 1
                                       Binding: Line 5: exit refers to declaration in the libr
                                       Binding: Line 12: b refers to declaration in line 12
                                       Binding: Line 12: a refers to declaration in line 10
                                       Binding: Line 12: c refers to declaration in line 8
                                       Binding: Line 12: f refers to declaration in line 3
                                       Binding: Line 17: g refers to declaration in line 10
                                       Binding: Line 17: a refers to declaration in line 1
                                       Binding: main refers to declaration in line 15
```
<span id="page-18-0"></span>

# Typesjekking

Kompilatoren må også sjekke at typereglene følges.

- Alle deklarasjoner angir typen sin. (Funksjoner angir typen på returverdien.)
- <span id="page-19-0"></span>Alle uttrykk og deluttrykk har en type:
	- Tallkonstanter er int.
	- Variabler har typen angitt i deklarasjonen.
	- Funksjonskall har funksjonens type (dvs typen til returverdien).
	- $a == b$  etc har typen int.
	- $\bullet$  a + b etc har typen til a og b.

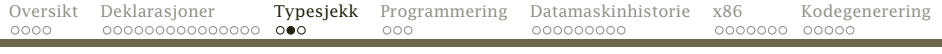

[Hva må sjekkes?](#page-20-0)

### Hva kan gå galt?

 $a == b$  a og b har ulik type. a+b a og b har ulik type. a[i] i er ikke int. f(a) a har annen type enn i deklarasjonen av f. return a; a har gal type som returverdi.

## Hva kan ikke gå galt?

a = b kan ikke gi typefeil. (Kompilatoren vår vil automatiske generere kode for konvertering.)

<span id="page-20-0"></span>

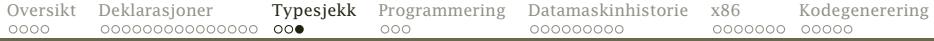

[Hva må sjekkes?](#page-21-0)

## Noen nyttige funksjoner

```
public abstract class Type {
    public abstract int size();
    public abstract String typeName();
    public abstract void checkSameType(int lineNum, Type otherType, String what);
    public abstract void checkType(int lineNum, Type correctType, String what);
    public void genJumpIfZero(String jumpLabel) {}
}
```

```
public abstract class BasicType extends Type {
    @Override public void checkSameType(int lineNum, Type otherType, String what) {
        if (this != otherType)
            Error.error(lineNum,
                         what + " should have the same type, not " + typeName() +
                         " and " + otherType.typeName() + ".");
    }
    @Override public void checkType(int lineNum, Type correctType, String what) {
        if (this != correctType)
            Error.error(lineNum,
                        what + \mathbf{u} is " + typeName() +
                         ", not " + correctType.typeName() + ",");
    }
}
```
[Hvordan programmere sjekkingen?](#page-22-0)

# Hvordan programmere sjekkingen?

Alle programelementer (dvs objekter av en subklasse av SyntaxUnit) har en virtuell check-metode med lokal deklarasjonsliste som parameter.

```
class WhileStatm extends Statement {
    Expression test;
    StatmList body;
```

```
@Override void check(DeclList curDecls) {
    test.check(curDecls);
    body.check(curDecls);
}
```
Med disse kan vi traversere hele syntakstreet.

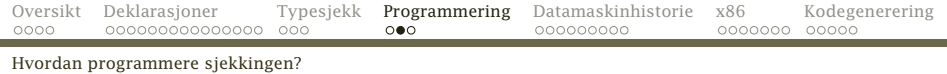

### På vei *nedover* i syntakstreet vil check

- sørge for at alle navn koples til sin deklarasjon
- sjekke at navnet er brukt riktig (vanlig variabel/array/funksjon)
- <span id="page-23-0"></span>• sette visible=true (om aktuelt)
- På vei *oppover* vil den
	- sjekke typer
	- sette riktig type på «seg selv» (om aktuelt)

### Et eksempel til

```
class Variable extends Operand {
    String varName;
    VarDecl declRef = null;
    Expression index = null:
   @Override void check(DeclList curDecls) {
        Declaration d = curDecls.findDecl(varName,this);
        if (index == null) {
            d.checkWhetherSimpleVar(this);
            valType = d.type;
        } else {
            d.checkWhetherArray(this);
            index.check(curDecls);
            index.valType.checkType(lineNum, Types.intType, "Array index
            valType = ((ArrayType)d.type).elemType;
        }
        declRef = (VarDecl)d;
    }
```
[Charles Babbage](#page-25-0)

## Datamaskinenes historie

Menneskene har alltid prøvd å lage maskiner for å løse sine problemer.

Midt på 1800-tallet var det store problemet *tabeller* med feil.

Charles Babbage konstruerte på 1830-tallet sin *Difference Engine* som kunne lage tabeller automatisk ved å løse differensligninger. (Den ble først ferdig i 1991.)

<span id="page-25-0"></span>Han arbeidet også med en *Analytical Engine* som skulle bli en generell beregningsmaskin.

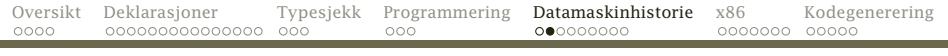

#### [Charles Babbage](#page-26-0)

#### *The difference engine* på *Science Museum* i London.

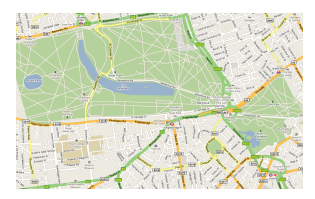

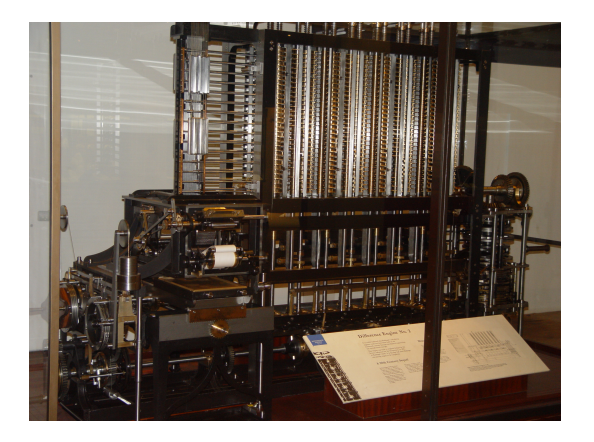

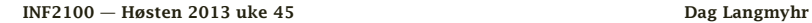

<span id="page-26-0"></span>

[Tidlige datamaskiner](#page-27-0)

# De første moderne datamaskiner

Problemet i 1930-årene var kanoner. Det er mulig å beregne en prosjektilbane, men det er mye arbeid for en matematiker.

*U.S. Army Ordnance Department Ballistic Research Laboratory* trengte data for dusinvis av nye kanoner.

### Løsning

<span id="page-27-0"></span>Lag *arbeidsbeskrivelse*, og la egne «beregnere» gjøre jobben.

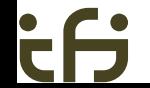

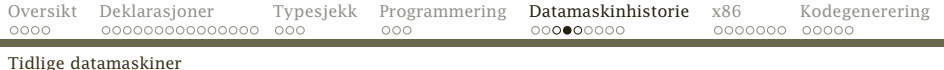

#### Fra en eldre utgave av *Webster's Dictionary*:

*computer* n, one that computes; *specif:* an automatic electronic machine for performing calculations

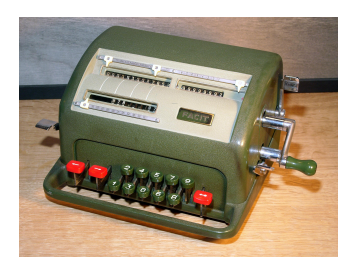

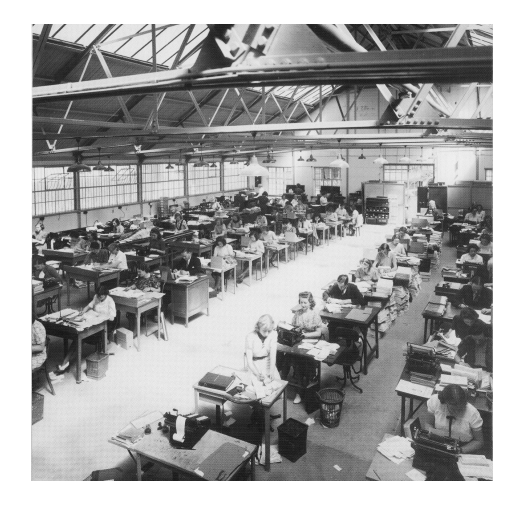

[INF2100 — Høsten 2013 uke 45](#page-0-0) dag ble større af det ble større af den ble ble større af det ble større af de ble større af de ble større af de ble større af de ble større af de ble større af de ble større af de ble større a

<span id="page-28-0"></span>

#### [Tidlige datamaskiner](#page-29-0)

### Problem

Hver bane tok opptil 20 timer å beregne (selv med elektrisk bordregnemaskin), og man trengte 2–4000 ulike baner for hver kanon.

### Løsning

Lag en maskin som gjør dette automatisk.

<span id="page-29-0"></span>*Moore School of Electrical Engineering* ved Universitetet i Pennsylvania gjorde det med penger fra *Ballistic Research Laboratory*. Resultatet ble Eniac som ble ferdig i 1945. Den kunne beregne en kulebane på drøyt 10 s.

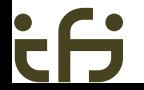

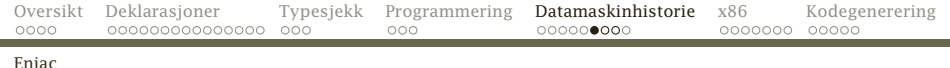

Eniac målte 2½×1×30 m, veide 30 tonn og inneholdt 18 000 radiorør.

Den var i drift til 1955.

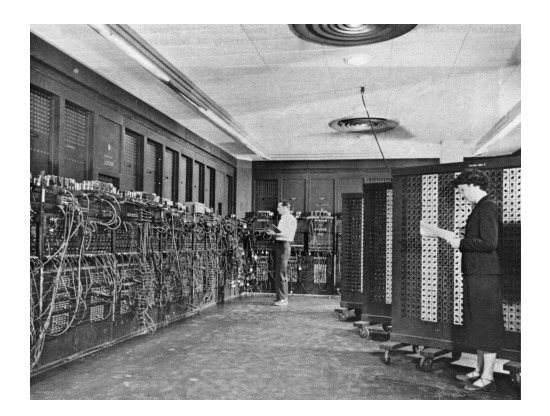

<span id="page-30-0"></span>

# Oppbyggingen av Eniac

Tanken var å kopiere en menneskelig beregner. Den har Aritmetisk enhet («ALU») tilsvarte regnemaskinen med de fire regneartene:

<span id="page-31-0"></span> $+$  –  $\times$   $\cdot$ 

Regnemaskinen har et tall for videre beregning; datamaskinen har et register.

Minnet tilsvarte et ark med mellomresultater. Datamaskinen kunne overføre innholdet av registeret til eller fra en celle i minnet.

Programmet tilsvarte beregnerens arbeidsbeskrivelse. Det skulle følges helt slavisk.

## Programmet

- Et program for datamaskinen inneholdt de samme elementene som beregnerens arbeidsbeskrivelse:
- Aritmetiske operasjoner var mulig i de fire regneartene; svaret kom i registeret.
- Mellomlagring av data skjedde ved at registeret ble kopiert til en angitt celle i minnet.
- Hopp til en angitt instruksjon var nødvendig for å kunne gå i løkker.
- Tester i forbindelse med hopp var typisk på om registeret  $var < 0$ . = 0 eller  $> 0$ .

<span id="page-32-0"></span>Programmene ble etter hvert kodet som tall (mens Eniac ble kodet med kabler).

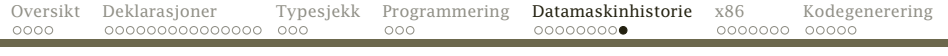

#### [Ennå i dag](#page-33-0)

### En moderne datamaskin

har grovt sett samme oppbygning den dag i dag.

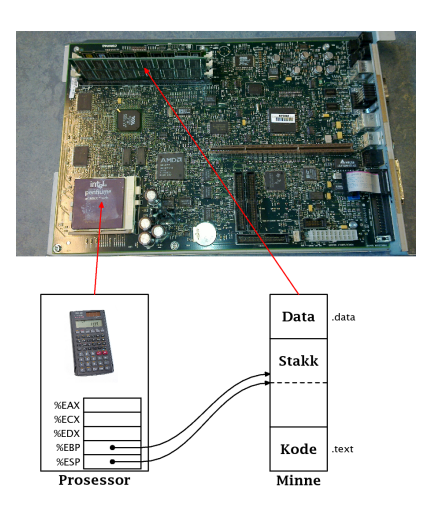

<span id="page-33-0"></span>

## x86-prosessoren

Denne prosessoren er den mest suksessrike gjennom tidene.

- Introdusert i 1978 med 8086.
- **•** Produseres fremdeles (som x86-64).
- Brukes i de fleste PC-er.

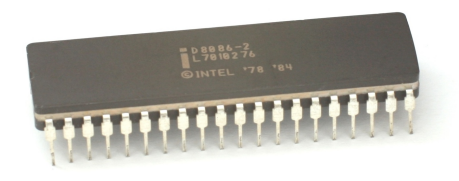

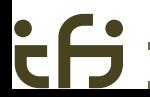

<span id="page-34-0"></span>

Minnet inneholder tre former for data:

- **1 Data** inneholder globale variabler.
- **2 Stakken** inneholder parametre.
- <span id="page-35-0"></span><sup>3</sup> Koden er programmet (dvs instruksjonene i numerisk form).

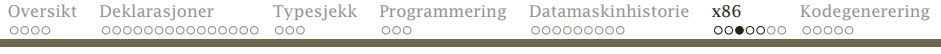

### Prosessoren inneholder:

- $\bullet$  En regneenhet (kalt ALU = «Arithmetic Logic Unit») som kan
	- **■** utføre de fire regneartene  $(+, -, \times$  og :)
	- **2** sammenligne to tall
	- <sup>3</sup> avgjøre om programmet skal hoppe
	- **4** flytte tall
- 2 Registre
	- %EAX, %ECX og %EDX benyttes til beregninger og sammenligninger. (%AL er en del av %EAX.)
	- %EBP («Extended Base Pointer») og %ESP («Extended Stack Pointer») peker på data i minnet.
- <span id="page-36-0"></span><sup>3</sup> En flyttallsenhet

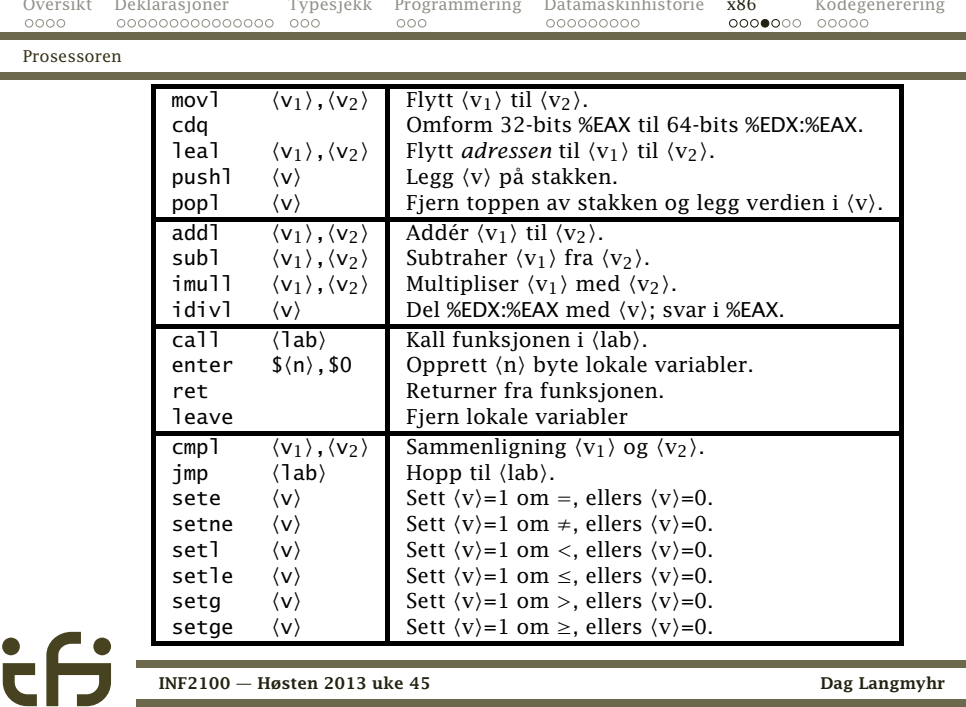

[INF2100 — Høsten 2013 uke 45](#page-0-0) Dag Langmyhr

H.

<span id="page-37-0"></span>

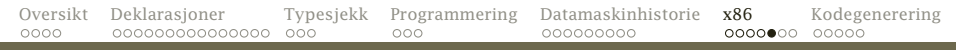

### Formålet

Vårt oppdrag er å lage en kompilator:

#### Inndata er

trerepresentasjonen av C*[*-programmet laget i del 1.

Utdata er en fil med x86 assemblerkode.

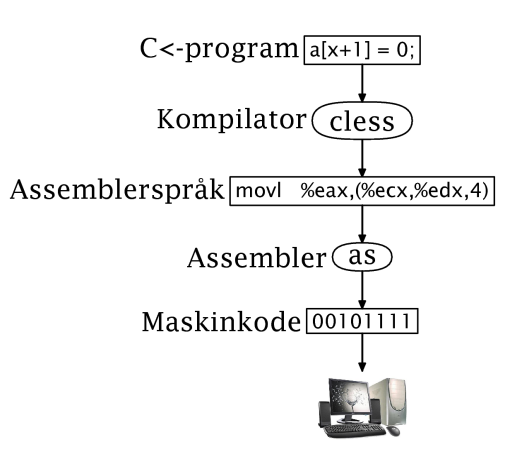

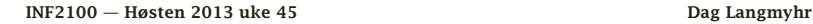

<span id="page-38-0"></span>

#### [Maskin- og assemblerkode](#page-39-0)

### Maskinkode

Dette er den *numeriske representasjonen* av instruksjonene; vi skal ikke benytte den i dette kurset.

### Assemblerkode

Dette er den *tekstlige representasjonen* av instruksjonene.

<span id="page-39-0"></span>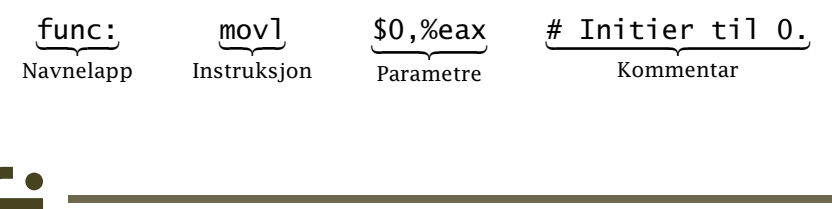

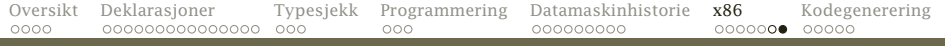

[Maskin- og assemblerkode](#page-40-0)

### Noen eksempler

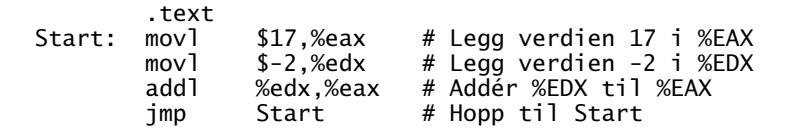

<span id="page-40-0"></span>NB! Direktivet .text forteller at vi skal legge instruksjonene i kodelageret.

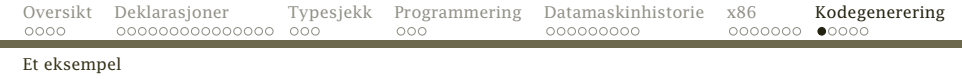

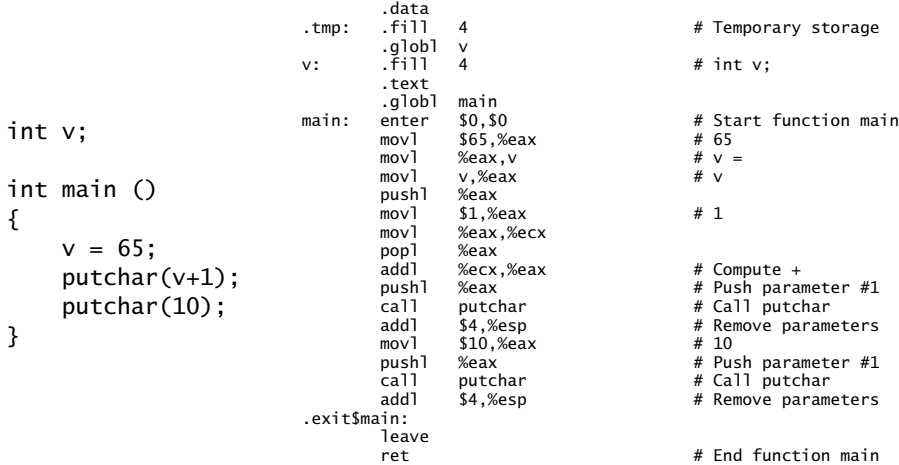

#### <span id="page-41-0"></span>[INF2100 — Høsten 2013 uke 45](#page-0-0) Dag Langmyhr

{

}

ċθ

 $\mathbf v$ 

[Modulen 'code'](#page-42-0)

## Modulen code

```
package no.uio.ifi.cflat.code;
```

```
import java.io.*;
import no.uio.ifi.cflat.cflat.Cflat;
import no.uio.ifi.cflat.error.Error;
import no.uio.ifi.cflat.log.Log;
```

```
public class Code {
    private static PrintWriter codeFile;
    private static boolean generatingData = false;
```

```
public static final String tmpLabel = ".tmp";
```
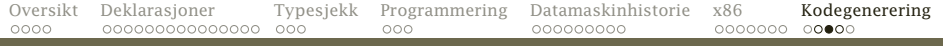

#### [Modulen 'code'](#page-43-0)

```
public static void init() {
   String codeFileName;
   if (Cflat.sourceBaseName == null) return;
   codeFileName = Cflat.sourceBaseName + ".s";
   try {
        codeFile = new PrintWriter(codeFileName);
    } catch (FileNotFoundException e) {
        Error.error("Cannot create code file " + codeFileName + "!");
    }
   genVar(tmpLabel, false, 1, 4, "Temporary storage");
}
public static void finish() {
   codeFile.close();
}
```
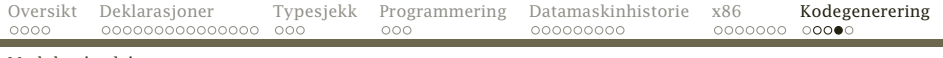

#### [Modulen 'code'](#page-44-0)

```
private static void printLabel(String lab, boolean justALabel) {
   if (lab.length() > 6) {
       codeFile.print(lab + ":"):if (! justALabel) codeFile.print("\n ");
    \} else if (lab.length() > 0) {
       codeFile.printf("%-8s", lab+":");
    } else {
       codeFile.print(" ");
    }
}
public static void genInstr(String lab, String instr,
                           String arg, String comment) {
    if (generatingData) {
       codeFile.println(" .text");
       generatingData = false;
    }
   printLabel(lab, (instr+arg+comment).equals(""));
   codeFile.printf("%-7s %-23s ", instr, arg);
    if (comment.length() > 0) {
       codeFile.print("# " + comment);
    }
   codeFile.println();
}
```
# **Oppsummering**

Det finnes mange mulige kodebiter som gjør det samme. I kompendiet står angitt ganske nøyaktig hvilke som skal brukes.

### NB!

<span id="page-45-0"></span>Det er viktigere at koden er riktig enn at den er rask!